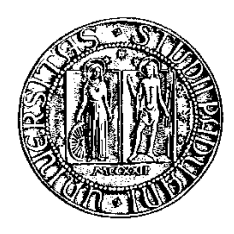

## Università degli Studi di Padova

Facoltà di Ingegneria

Corso di Laurea Triennale in Ingegneria Biomedica

Tesi di laurea

## Identificazione semi-automatica della membrana sinoviale per la diagnosi precoce delle artriti reumatodi

Relatore: Prof. Enrico Grisan Correlatore: Dott. Elisa Veronese

Laureando: Andrea Campion

12 Febbraio 2010

# <span id="page-2-0"></span>Sommario

In questa tesi viene proposto un nuovo metodo per l'identificazione semiautomatica della membrana sinoviale. Lo studio di tale membrana è importante dal punto di vista clinico per la diagnosi precoce dell'artrite reumatoide. Il metodo è stato applicato a immagini ricavate da apparecchi ecografici e si basa su un algoritmo organizzato in due blocchi principali: il primo blocco implementa un filtraggio del rumore al fine di facilitare il successivo riconoscimento della sinovia; il secondo implementa il riconoscimento della sinovia stessa mediante contorni attivi, curve parametriche che modificano la loro forma cercando di minimizzare le energie in base alle quali vengono definite.

# Indice

#### [Sommario](#page-2-0)

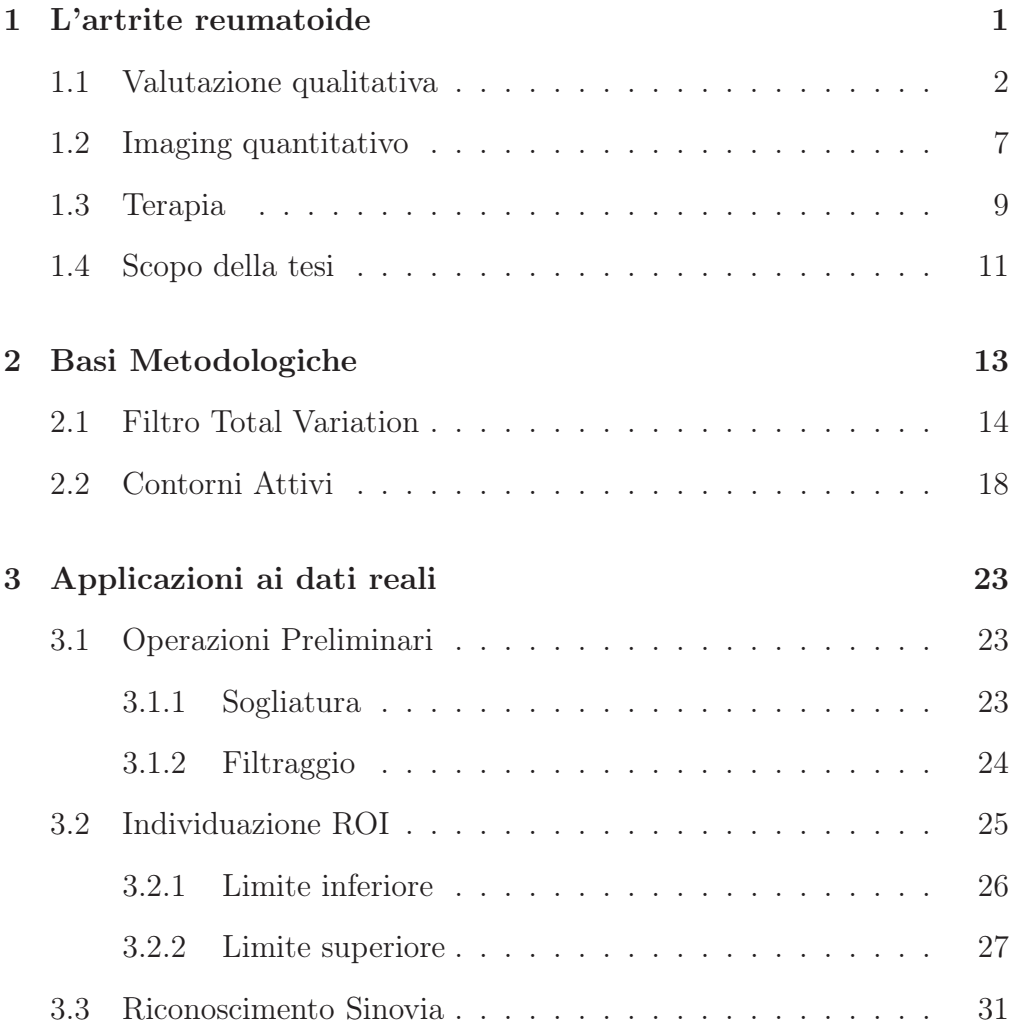

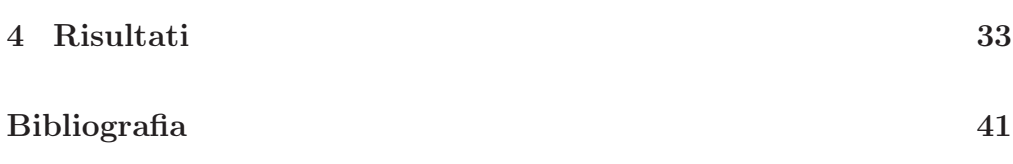

## <span id="page-6-0"></span>Capitolo 1

# L'artrite reumatoide

L'artrite reumatoide (AR) è un'infiammazione sistemica autoimmune della membrana sinoviale, riscontrata nell'1% della popolazione mondiale. Il disturbo si presenta tipicamente tra i 30 e i 50 anni di età, con incidenza doppia nelle donne.

Clinicamente si presenta come poliartrite simmetrica associata ad irrigidimento e dolore di giunture multiple, spesso a partire dalle articolazioni di mani, polsi e piedi. Le cause sono ancora oggi ignote, anche se recentemente è stato proposto come fattore scatenante della malattia l'esposizione ad agenti ambientali quali microbi e batteri. Il processo infiammatorio che ne deriva induce la proliferazione delle cellule della membrana sinoviale, l'attivazione delle citochine infiammatorie, il reclutamento di altre cellule da parte delle chemotichine e l'attivazione di linfociti B. Queste cellule infiammatorie provengono dai capillari periferici sinoviali, vasi sanguigni particolarmente sottili, che circondano la cavità sinoviale, normalmente presenti nell'articolazione.

La sinovia, che normalmente è composta da 2 o 3 strati di cellule, aumenta il proprio spessore fino a 8-10 strati costituendo il cosiddetto panno sinoviale, ricco di enzimi proteolitici, che intacca la cartilagine, distruggendola. Tale processo è accompagnato dalla crescita di nuovi vasi sanguigni (angiogenesi). L'infiammazione può causare significative deformazioni alle giunture, disabilità permanenti e manifestazioni sistemiche quali noduli subcutanei, pleuriti, pericarditi e vasculiti che contribuiscono alla morbilità e alla mortalità nelle malattie di lunga data.

### <span id="page-7-0"></span>1.1 Valutazione qualitativa

La diagnosi dell'AR [\[1,](#page-46-0) [2,](#page-46-1) [3\]](#page-46-2) è principalmente clinica. I sintomi sono tipicamente simmetrici, colpiscono più articolazioni e si manifestano come dolore e irrigidimento articolare. Nella fase iniziale della malattia la diagnosi è particolarmente complicata per via di sintomi sovrapposti che emergono durante varie settimane o addirittura mesi, accompagnati da anoressia, stanchezza o fatica. E' comune tra i pazienti notare un irrigidimento mattutino della durata minima di un'ora. Principalmente vengono colpiti il polso, le giunture metacarpofalangeee (MCF), metatarsofalangee (MTF) e interfalangee prossimali (IFP), mentre sono generalmente escluse le interfalangee distali (IFD) (figura [1.1\)](#page-7-0) e i giunti spinali.

Raramente si possono presentare pazienti con una singola articolazione coinvolta o gravi sintomi sistemici quali febbre, perdita di peso, ingrossamento dei linfonodi e coinvolgimento di organi multipli come il cuore ed i polmoni.

Per diagnosticare l'artrite reumatoide non esistono test specifici. Dovrebbero essere innanzitutto effettuati test di laboratorio preliminari: conta completa degli eritrociti e loro tasso di sedimentazione, ricerca della proteina C reattiva e di anticorpi anomali quali il fattore reumatoide, che

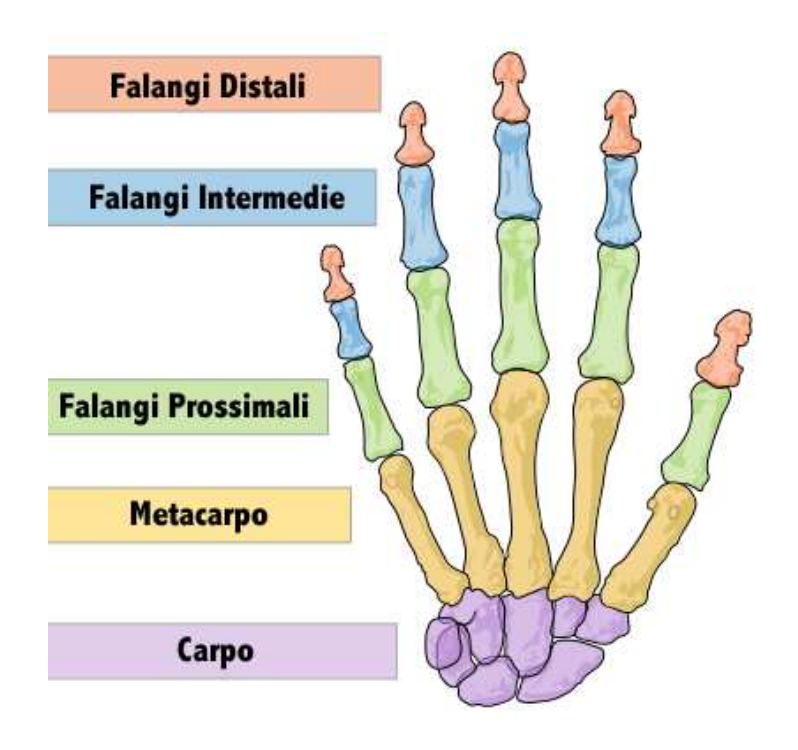

Figura 1.1: Anatomia Mano

viene riscontrato in circa l'80% dei pazienti affetti da artrite reumatoide. In rari quasi, per lo più qualora si presenti artrite in una singola articolazione, viene richiesta anche una biopsia della stessa articolazione per escludere infezioni o la gotta. Per guidare la scelta della terapia sono raccomandati anche test di base per la funzionalità renale ed epatica. Nel 60% dei pazienti sono stati individuati anche anticorpi tipo anti-CCP (anti-cyclic citrullinated peptide).

Radiografie alle giunture possono solo mostrare gonfiore dei tessuti molli nelle prime fasi del disturbo, mentre nelle fasi avanzate mostrano l'erosione tipica delle ossa, ma sono utili per monitorare il progresso del danno nel tempo.

La "American College of Rheaumatology", come ausilio per la classificazione della severità della malattia, ha proposto una scala per la classificazione dell'artrite reumatoide basata principalmente sulla valutazione dell'erosione visibile dalle radiografie:

- Stato 1 Nessun danno rilevato dalle radiografie, ma possibile presenza di assottigliamento del tessuto osseo.
- Stato 2 Evidente assottigliamento del tessuto osseo attorno all'articolazione con o senza piccoli danni alle ossa.
	- Possibili danni minori alla cartilagine.
	- Possibile mobilità ossea limitata, nessuna deformazione articolare osservata.
	- Atrofia del muscolo adiacente.
	- Possibili anormalità del tessuto molle adiacente all'articolazione.
- Stato 3 Le radiografie evidenziano danni alle cartilagini e alle ossa e assottigliamento attorno all'articolazione
	- Deformazione senza irrigidimento permanente o fissazione della giuntura
	- Artrofia muscolare estesa
	- Possibili anormalità nel tessuto molle circostante l'articolazione
- Stato 4 Le radiografie evidenziano danno alla cartilagine e alle ossa con osteoporosi attorno all'articolazione
	- Deformazione dell'articolazione con fissazione permanente (anchilosi)
	- Estesa artrofia muscolare
	- Possibili anormalità del tessuto molle attorno all'articolazione

Contribuiscono ad aiutare la diagnosi dell'AR anche i criteri elencati in tabella [1.1,](#page-7-0) ma non è comunque possibile effettuare una diagnosi definitiva che si limiti al loro utilizzo.

Criteri di classificazione

Rigidezza mattutina(durata>1ora)

Artriti di 3 o più aree di giuntura (IFP sinistre o destre, MCF, polso,

gomito, ginocchio, anca e MTF)

Artriti delle giunture della mano (IFP o MCF)

Artriti simmetriche

Fattore reumatoide positivo

Cambiamenti delle radiografie (mani e polso, mostrano erosione delle

giunture o inequivocabile demineralizzazione attorno alle giunture)

Tabella 1.1: Criteri diagnostici

### <span id="page-12-0"></span>1.2 Imaging quantitativo

Strumenti sensibili e riproducibili per la diagnosi, il monitoraggio dell'attività della malattia e dei danni sono essenziali nella gestione dei pazienti con artrite reumatoide. Esaminiamo brevemente gli aspetti chiave della situazione attuale nel campo dell'imaging per le AR, che si basa su tecniche quali la radiografia convenzionale, la risonanza magnetica e le ecografie con mezzo di contrasto.

#### Radiografia convenzionale

Come si è visto, la radiografia convenzionale gioca un ruolo importante nell'individuazione delle erosioni delle giunture MCF, IFP e MTF. I raggi X permettono una buona visualizzazione del restringimento degli spazi articolari quale segno indiretto dell'assottigliamento della cartilagine, dell'osteoporosi iuxta-articolare, di cisti e, nei casi più gravi, di sublussazioni, mal allineamneto  $e/o$  anchilosi [\[4\]](#page-46-3).

Purtroppo tale tecnica offre una scarsa sensibilità negli stadi iniziali del disturbo, imputabile principalmente a due cause:

- 1. La proiezione di immagini tridimensionali su due dimensioni non permette la valutazione della profondità spaziale
- 2. Scarsa visibilità delle piccole erosioni

Al contrario delle radiografie, la risonanza magnetica (RM) e gli ultrasuoni (US) si prestano meglio per rilevare infiammazioni ed erosioni di piccola entità [\[1,](#page-46-0) [5,](#page-46-4) [4\]](#page-46-3).

#### Risonanza Magnetica

La RM fornisce immagini tomografiche multiplanari con ottimo contrasto, che permettono la valutazione di tutte le strutture coinvolte nell'artrite. Confrontata con la radiografia convenzionale la RM, che non prevede l'utilizzo di radiazioni ionizzanti, offre chiari vantaggi, ma anche svantaggi: un costo maggiore e una minore disponibilità dei macchinari, la difficoltà di effettuare l'esame su soggetti claustrofobici e l'impossibilità di studiare parti anatomiche in cui siano presenti impianti metallici. Va detto tuttavia che il costo della RM rappresenta solamente una frazione della spesa totale a cui si va incontro nella gestione di pazienti affetti da artrite reumatoide. E' stato inoltre dimostrato [\[6,](#page-47-0) [7\]](#page-47-1) che la RM è più sensibile nella rilevazione di cambiamenti infiammatori e distruttivi nei primi stati delle AR. In uno studio effettuato su pazienti con artrite reumatoide alla giunzione MCF diagnosticata, una mini-artroscopia [\[8\]](#page-47-2) ha confermato la presenza della patologia ossea in tutte le articolazioni in cui tale erosione era visibile dalla RM [\[8\]](#page-47-2). L'analisi ottimale della membrana sinoviale mediante RM richiede l'utilizzo di un mezzo di contrasto come il gadolinio iniettato per via intravenosa.

#### Ultrasuoni

Gli ultrasuoni hanno molti vantaggi rispetto alla radiologia convenzionale [\[4,](#page-46-3) [16\]](#page-48-0) e alle tecniche tomografiche quali basso costo, assenza di controindicazioni e impedimenti quali la presenza di impianti metallici nel paziente, maggior velocità di esecuzione dell'esame, assenza di radiazioni ionizzanti, visualizzazione multiplanare e in tempo reale. La tecnica Doppler inoltre fornisce informazioni emodinamiche del tessuto analizzato. Gli US permettono un rapido esame di molte giunture in differenti parti del corpo in una singola sessione e sono facili da ripetere. Il principale svantaggio è la non penetrabilità delle ossa da parte degli US.

L'avvento di una nuova generazione di mezzi di contrasto come i perfluorocarburi o l'esafloruro di zolfo ha indotto importanti progressi nelle tecniche US specifiche per mezzi di contrasto [\[5\]](#page-46-4), permettendo lo studio della perfusione tissutale a livello microvascolare. In queste tipologie di esami il trasduttore deve essere posizionato perpendicolarmente all'area di interesse per rilevare le erosioni, quindi la sua applicazione è limitata alla terza e particolarmente alla quarta giunzione metacarpofalangea.

### <span id="page-14-0"></span>1.3 Terapia

La terapia dell'artrite reumatoide [\[3\]](#page-46-2) è migliorata enormemente negli ultimi decenni, offrendo ai pazienti un soddisfacente controllo dei sintomi e la possibilità di conservare i normali ritmi della routine quotidiana.

Dal momento che non esiste una cura definitiva, obiettivo dei trattamenti è quello di ridurre i sintomi e migliorare la disabilità attraverso una terapia medica appropriata e iniziata il più rapidamente possibile, prima che le articolazioni interessate dall'infiammazione vengano danneggiate in modo cronico.

Non esiste un singolo farmaco efficace per tutti i pazienti e spesso per molti di essi si deve ricorrere a modifiche o aggiustamenti della terapia. Il trattamento ideale richiede una diagnosi precoce, quando la malattia è in fase iniziale  $\langle \, \langle 6 \rangle$  settimane o 6 mesi), ed un trattamento aggressivo. Per ridurre rapidamente l'infiammazione articolare e l'intensità dei sintomi, la terapia di prima linea si avvale dei farmaci antinfiammatori non steroidei (FANS), come ibuprofene, naprossene, diclofenac, ketoprofene e i più recenti COX2-inibitori (celecoxib, etoricoxib). I corticosteroidi come il prednisone possono essere somministrati per bocca o per via intrarticolare. Tuttavia, i pazienti con tumefazione articolare persistente non rispondono alla sola terapia con FANS e corticosteroidi, per cui solitamente iniziano il trattamento con i farmaci anti-reumatici modificanti il decorso della malattia (DMARDs). Questi farmaci migliorano notevolmente i sintomi, la funzionalità articolare e la qualità di vita della maggior parte dei pazienti con artrite reumatoide. I DMARDs utilizzati sono: il metotrexate (Methotrexate), la leflunomide (Arava), gli antimalarici (Plaquenil, Clorochina), ciclosporina (Sandimmun), la sulfasalazina (Salazopyrin En), i sali d'oro (Ridaura).

Negli ultimi anni il trattamento delle artropatie infiammatorie si avvale dell'uso di farmaci noti come modificatori della risposta biologica o "agenti biologici", che agiscono specificatamente su alcune molecole prodotte da cellule del sistema immunitario e che determinano l'infiammazione e il danno articolare e degli organi eventualmente coinvolti. Questi farmaci fungono anche da DMARDs poiché rallentano la progressione della malattia e vengono somministrati al fallimento delle terapie convenzionali. I trattamenti approvati dalle più importanti aziende farmaceutiche sono: l'adalimumab (Humira), anakinra (Kineret), etanercept (Enbrel), infliximab (Remicade), abatacetp (Orencia) e rituximab (Mabthera).

In alcuni casi questi farmaci sono somministrati da soli, cioè senza associazione con altri farmaci immunosoppressori, ma nella maggior parte dei casi, per una maggior efficacia, sono somministrati contemporaneamente al metotrexate. Il trattamento ideale richiede, comunque, un approccio multispecialistico con la collaborazione tra medici reumatologi, medici di medicina generale, ortopedici e fisiatri (sia per la terapia fisica che <span id="page-16-0"></span>occupazionale).

### 1.4 Scopo della tesi

La diagnosi precoce dell'AR [\[1\]](#page-46-0) è un prerequisito tanto necessario al trattamento efficace della malattia, quanto difficile da effettuare, a causa dei problemi fin qui esposti. L'evento cruciale della patologia è la formazione del panno sinoviale, lo sviluppo di nuovi vasi sanguigni e la conseguente vascolarizzazione della sinovia, uno dei primi sintomi dell'insorgere della iperplasia sinoviale che promuove la distruzione di cartilagine ed osso.

Viene qui proposto un algoritmo basato sull'utilizzo dei contorni attivi per la segmentazione semi-automatica della membrana sinoviale, in modo da facilitare al personale medico il riconoscimento della stessa e l'eventuale diagnosi di AR. Viene preso in esame il caso specifico di giunzioni interfalangee prossimali (IFP) e metacarpofalangee (MCF), che sono le prime ad essere colpite.

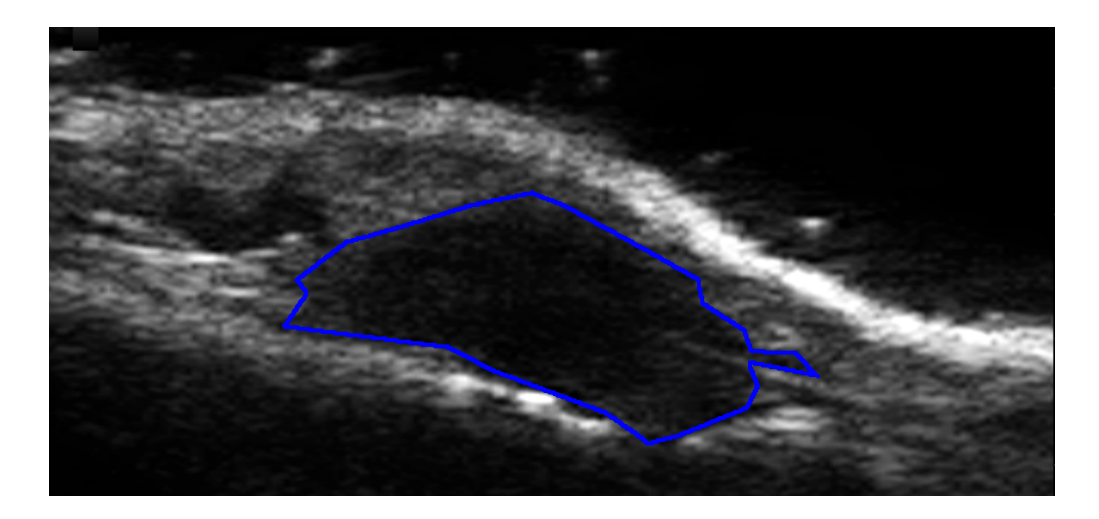

Figura 1.2: Segmentazione manuale

Le immagini sono state acquisite impiegando un macchinario ad ultrasuoni (My Lab25, Esaote, Genova, Italia) dotato di trasduttore ad alte frequenze per analizzare le giunture MCF nel piano saggittale con una vista dorsale e la mano in posizione rilassata. I limiti del tessuto sinoviale sono stati tracciati manualmente da due radiologi per ogni paziente, come mostrato in figura [1.2.](#page-16-0) E' stato così possibile limitare l'analisi alla specifica regione di interesse rappresentata dalla sinovia ed alla regione immediatamente adiacente ai limiti indicati (tessuto peri-sinoviale), definita come la regione non appartenente alla sinovia e giacente a meno di 1mm dai limiti della sinovia stessa.

## <span id="page-18-0"></span>Capitolo 2

## Basi Metodologiche

In questo capitolo verranno descritti e formalizzati matematicamente gli algoritmi utilizzati rispettivamente per il filtraggio e per la segmentazione delle immagini ecografiche.

La parte di filtraggio ha lo scopo di ottenere una riduzione di rumore nell'immagine, in modo da migliorarne la qualità e facilitare le successive fasi di elaborazione. Tra le numerose tecniche che si possono utilizzare viene qui analizzato un metodo basato sulla minimizzazione della varianza totale dell'immagine, proposto da Rudin et al. [\[9\]](#page-47-3) e ripreso in seguito da Chambolle [\[10\]](#page-47-4). Se ne dà in questa sede una breve spiegazione del funzionamento, rimandando agli articoli originali [\[9,](#page-47-3) [10\]](#page-47-4) per una visione più dettagliata.

La fase di segmentazione è finalizzata al riconoscimento della regione sinoviale ed è stata implementata utilizzando i contorni attivi [\[12\]](#page-47-5).

## <span id="page-19-0"></span>2.1 Filtro Total Variation

Consideriamo un'immagine di dimensione  $N \times N$  (generalizzabile a  $N \times M$ ) e denotiamo con X lo spazio euclideo  $\mathbb{R}^{N \times N}$ .

Definiamo inoltre l'operatore discreto gradiente lineare. Se  $\mathbf{u} \in X$ , il gradiente  $\nabla$ **u** è un vettore di  $Y = X \times X$  definito come

$$
(\nabla \mathbf{u})_{i,j} = ((\nabla \mathbf{u})_{i,j}^1, (\nabla \mathbf{u})_{i,j}^2)
$$
\n(2.1)

con

$$
(\nabla \mathbf{u})_{i,j}^1 = \begin{cases} \mathbf{u}_{i+1,j} - \mathbf{u}_{i,j} & \text{se } i < N \\ 0 & \text{se } i = N \end{cases} \tag{2.2}
$$

$$
\left(\nabla \mathbf{u}\right)^2_{i,j} = \begin{cases} \mathbf{u}_{i,j+1} - \mathbf{u}_{i,j} & \text{se } j < N \\ 0 & \text{se } j = N \end{cases} \tag{2.3}
$$

per  $i, j = 1, ..., N$ .

La varianza totale di  $\mathbf{u}, J(\mathbf{u})$  si ricava applicando la formula

$$
J(\mathbf{u}) = \sum_{i=1}^{N} \sum_{j=1}^{N} \sqrt{((\nabla \mathbf{u})_{i,j}^{1})^{2} + ((\nabla \mathbf{u})_{i,j}^{2})^{2}}
$$
(2.4)

Se  $\forall$ **u** e  $\forall \lambda > 0$   $J(\lambda \mathbf{u}) = \lambda J(\mathbf{u})$ , il convesso coniugato di  $J(\mathbf{u})$ , ossia la traformata di Legendre-Fenchel

$$
J^*(\mathbf{v}) = \sup_u \langle \mathbf{u}, \mathbf{v} \rangle_X - J(\mathbf{u}) \tag{2.5}
$$

è la *funzione caratteristica* di un insieme chiuso convesso K:

<span id="page-19-1"></span>
$$
J^*(\mathbf{v}) = \begin{cases} 0 & \text{se } \mathbf{v} \in K \\ +\infty & \text{altrove} \end{cases} \tag{2.6}
$$

Poichè  $J^{**} = J$ , cioè il coniugato del coniugato è uguale alla funzione stessa, possiamo scrivere

<span id="page-20-1"></span>
$$
J(\mathbf{u}) = \sup_{\mathbf{v} \in K} \langle \mathbf{u}, \mathbf{v} \rangle_X \tag{2.7}
$$

Passiamo ora al caso discreto. In Y usiamo il prodotto scalare euclideo, definito come

$$
\langle \mathbf{p}, \mathbf{q} \rangle_Y = \sum_{1 \le i, j \le N} (\mathbf{p}_{i,j}^1 \mathbf{q}_{i,j}^1 + \mathbf{p}_{i,j}^2 \mathbf{q}_{i,j}^2)
$$
(2.8)

 $\forall \mathbf{p} = (\mathbf{p}^1, \mathbf{p}^2), \mathbf{q} = (\mathbf{q}^1, \mathbf{q}^2) \in Y$ . Allora  $\forall \mathbf{u}$ 

<span id="page-20-0"></span>
$$
J(\mathbf{u}) = \sup_{\mathbf{p}} \langle \mathbf{p}, \nabla \mathbf{u} \rangle_Y \tag{2.9}
$$

dove l'estremo superiore è preso tra tutti i $\mathbf{p}\in Y$ tali che  $|\mathbf{p}_{i,j}|\leq 1\ \forall i,j.$ In analogia al caso continuo, definiamo l'operatore discreto di divergenza  $div: Y \to X$  come segue:

$$
(div \mathbf{p})_{ij} = \begin{cases} \n\mathbf{p}_{i,j}^1 - \mathbf{p}_{i-1,j}^1 & \text{se } 1 < i < N \\ \n\mathbf{p}_{i,j}^1 & \text{se } i = 1 \\ \n-\mathbf{p}_{i-1,j}^1 & \text{se } i = N \n\end{cases} + \begin{cases} \n\mathbf{p}_{i,j}^2 - \mathbf{p}_{i,j-1}^2 & \text{se } 1 < j < N \\ \n\mathbf{p}_{i,j}^2 & \text{se } j = 1 \\ \n-\mathbf{p}_{i,j-1}^2 & \text{se } j = N \n\end{cases} \tag{2.10}
$$

 $\forall \mathbf{p} = (\mathbf{p}^1, \mathbf{p}^2) \in Y.$ 

Dalla [2.9](#page-20-0) e dalla definizione dell'operatore div si ricava immediatamente [2.7,](#page-20-1) con  $K$  dato da

$$
\{div \mathbf{p} : \mathbf{p} \in Y, |\mathbf{p}_{i,j}| \le 1 \,\forall i, j = 1, \dots, N\}
$$
\n(2.11)

Passando al caso di interesse assumiamo che l'immagine in ingresso sia  $\mathbf{g}=\mathbf{u}+\mathbf{v},$ dove le matrici $N\times N$ g,  $\mathbf{u}$ e v rappresentano rispettivamente

i valori dell'immagine acquisita, dell'immagine incognita e del rumore, assimilabile ad un processo aleatorio gaussiano di media nulla e varianza  $\sigma^2$ . La ricostruzione di u a partire da g è la soluzione del problema

<span id="page-21-0"></span>
$$
\min\{J(\mathbf{u}) : \|\mathbf{u} - \mathbf{g}\|^2 = N^2 \sigma^2\}
$$
 (2.12)

Può essere dimostrato che esiste un moltiplicatore di Langrange  $\lambda > 0$ tale che, assunto  $||\mathbf{g} - \langle \mathbf{g} \rangle||^2 \geq N^2 \sigma^2$  (con  $\langle \mathbf{g} \rangle$  valor medio dei pixel di  $\mathbf{g}_{i,j}),$ il problema [2.12](#page-21-0) ha un'unica soluzione data da:

<span id="page-21-2"></span>
$$
\min_{\mathbf{u}\in X} \frac{\|\mathbf{u} - \mathbf{g}\|}{2\lambda} + J(\mathbf{u})\tag{2.13}
$$

dove  $\|\cdot\|$  è la norma euclidea in X data da  $\|\mathbf{u}\|^2 = <\mathbf{u}, \mathbf{u}>_X$ .

L'equazione di Eulero associata è

<span id="page-21-1"></span>
$$
\mathbf{u} - \mathbf{g} + \lambda \partial J(\mathbf{u}) \ni 0 \tag{2.14}
$$

equivalente a

$$
\mathbf{u} \in \partial J^*(\frac{\mathbf{g} - \mathbf{u}}{\lambda})\tag{2.15}
$$

La [2.14](#page-21-1) può essere riscritta come

$$
\frac{\mathbf{g}}{\lambda} \in \frac{\mathbf{g} - \mathbf{u}}{\lambda} + \frac{1}{\lambda} \partial^* (\frac{\mathbf{g} - \mathbf{u}}{\lambda})
$$
\n(2.16)

da cui si ottiene che  $\mathbf{w} = \frac{\mathbf{g} - \mathbf{u}}{\lambda}$ minimizza

$$
\frac{\|\mathbf{w} - (\mathbf{g}/\lambda)\|^2}{2} + \frac{1}{\lambda} J^*(\mathbf{w})
$$
 (2.17)

Quando  $J^*$  è definito da [2.6,](#page-19-1) ricaviamo  $\mathbf{w} = \pi_K(\mathbf{g}/\lambda)$ . La soluzione al problema [2.13](#page-21-2) è semplicemente data da

$$
\mathbf{u} = \mathbf{g} - \pi_{\lambda K}(\mathbf{g}). \tag{2.18}
$$

Un possibile algoritmo per calcolare u è provare a calcolare la proiezione non lineare di  $\pi_{\lambda K}$ , che si traduce nella soluzione del seguente problema nello spazio bidimensionale d'interesse:

$$
\min\{\|\lambda \, div\mathbf{p} - \mathbf{g}\|^2 : \mathbf{p} \in Y, |\mathbf{p}_{i,j}|^2 - 1 \le 0 \,\,\forall i, j = 1, \dots, N\} \tag{2.19}
$$

In Chambolle [\[10\]](#page-47-4) viene proposto un algoritmo semi-implicito basato sul calcolo del gradiente.

Scelto  $\tau > 0$ , sia  $\mathbf{p}^0 = 0$  e  $\forall n \geq \mathbf{0}$ 

$$
\mathbf{p}_{i,j}^{n+1} = \mathbf{p}_{i,j}^{n} + \tau \left( (\nabla (div(\mathbf{p}^{n}) - \mathbf{g}/\lambda))_{i,j} - \left| (\nabla (div(\mathbf{p}^{n}) - \mathbf{g}/\lambda))_{i,j} | \mathbf{p}_{i,j}^{n+1} \right| \right) (2.20)
$$

quindi

$$
\mathbf{p}_{i,j}^{n+1} = \frac{\mathbf{p}_{i,j}^n + \tau(\nabla(\text{div}(\mathbf{p}^n) - \mathbf{g}/\lambda))_{i,j}}{1 + \tau |(\nabla(\text{div}(\mathbf{p}^n) - \mathbf{g}/\lambda))_{i,j}|}.
$$
\n(2.21)

L'evoluzione di  $\mathbf{p}_{i,j}^n$  termina per  $|\mathbf{p}_{i,j}^n - \mathbf{p}_{i,j}^{n+1}| < \varepsilon$ .

Per  $\tau \leq 1/8$ ,  $\lambda div(\mathbf{p}^n)$  converge a  $\pi_{\lambda K}$  quando  $n \to \infty$  [\[10\]](#page-47-4). Nel caso pratico, conviene scegliere  $\varepsilon = 10^{-2}$  e  $\tau = 1/8$  per una rapida convergenza.

### <span id="page-23-0"></span>2.2 Contorni Attivi

Un contorno attivo è una curva parametrica  $\mathbf{v}(s) = [x(s), y(s)]^T, s \in [0, 1],$ che si deforma nel dominio dell'immagine per minimizzare l'energia del funzionale

<span id="page-23-1"></span>
$$
E_{ac} = \int_0^1 \left[ \frac{1}{2} (\alpha |\mathbf{v}'(s)|^2 + \beta |\mathbf{v}''(s)|^2) + E_{ext}(\mathbf{v}(s)) \right] ds \tag{2.22}
$$

dove i coefficienti $\alpha$  e  $\beta$  rappresentano rispettivamente il grado di regolarità e rigidità della curva e  $\mathbf{v}'(s)$  e  $\mathbf{v}''(s)$  sono la derivata prima e seconda di  $\mathbf{v}(s)$  calcolate rispetto ad s.  $E_{ext}$  rappresenta l'energia esterna, minima nella regione di interesse.

In un'immagine in scala di grigi  $I(x, y)$  le energie esterne utilizzate per la ricerca dei bordi possono essere viste come la somma di più contributi e vengono frequentemente definite come

$$
E_{ext}^{(1)} = -|\nabla \mathbf{I}(x, y)|^2
$$
 (2.23)

$$
E_{ext}^{(2)} = -|\nabla \left[\mathbf{G}_{\sigma}(x, y) * \mathbf{I}(x, y)\right]|^2 \tag{2.24}
$$

dove  $\mathbf{G}_{\sigma}(x, y)$  è una distribuzione gaussiana bidimensionale di deviazione standard  $\sigma$ , \* indica la convoluzione lineare e  $\triangledown$  indica l'operatore di gradiente.

Sebbene un valore elevato di  $\sigma$  possa distorcere la regione di interesse, spesso la scelta di un  $\sigma$  grande è necessaria per rimuovere il rumore e aumentare l'intervallo di cattura del contorno arrivo.

Notiamo che quando [2.22](#page-23-1) è minima il contorno deve soddisfare l'equazione di Eulero-Langrange

<span id="page-24-0"></span>
$$
\alpha \mathbf{v}'' + \beta \mathbf{v}'' - \nabla E_{ext}(\mathbf{v}) = 0 \qquad (2.25)
$$

che può essere considerata un'equazione per il bilanciamento delle forze

<span id="page-24-2"></span>
$$
\mathbf{f}_{int}(\mathbf{v}) + \mathbf{f}_{ext}(\mathbf{v}) = 0 \tag{2.26}
$$

dove  $f_{int}(\mathbf{v}) = \alpha \mathbf{v}'' + \beta \mathbf{v}''$  <sup>n</sup> è la forza interna che vincola regolarità e la rigidezza della curva, mentre  $\mathbf{f}_{ext}(v) = -\nabla E_{ext}(\mathbf{v})$  è la forza esterna che attrae il contorno alla regione di interesse.

Per risolvere [2.25,](#page-24-0)  $v(s)$  viene considerata come una funzione del tempo t. La soluzione è ottenuta quando la curva, dalla posizione iniziale  $\mathbf{v}(s,0)$ , raggiunge la condizione di stabilità data dalla soluzione della seguente equazione funzione del gradiente:

<span id="page-24-1"></span>
$$
\frac{\partial \mathbf{v}(s,t)}{\partial t} = \alpha \mathbf{v}''(s,t) - \beta \mathbf{v}''''(s,t) + \mathbf{f}_{ext}(\mathbf{v}(s,t))
$$
(2.27)

Una soluzione numerica al problema [2.27](#page-24-1) valutato nel dominio discreto può essere ottenuta risolvendo una discretizzazione di s iterativamente mediante un approccio a differenze finite.

La curva continua  $\mathbf{v}(s), s \in [0, 1]$  viene campionata e rappresentata da un insieme di *m* punti discreti  $\mathbf{v}_i, i \in \{0, 1, ..., M - 1\}$  che prendono il nome di *elementi di contorno*.

La procedura di aggiornamento dell'intera curva può essere riscritta nel dominio discreto come

$$
(\mathbf{I} + \tau \mathbf{A})\mathbf{V}^{t+1} = \mathbf{V}^t + \tau \mathbf{F}^t
$$
\n(2.28)

dove I è la matrice identità  $M \times M$ ,  $\mathbf{V}^t = [\mathbf{v}_0^t, \mathbf{v}_1^t, \dots, \mathbf{v}_{M-1}^t]^T$  e  $\mathbf{F}_{ext}^t =$  $[\mathbf{f}_{ext}(\mathbf{v}_0^t), \mathbf{f}_{ext}(\mathbf{v}_1^t), \dots, \mathbf{f}_{ext}(\mathbf{v}_{M-1}^t)]$  sono due matrici  $M \times 2$  che rappresentano rispettivamente la posizione e le forze esterne degli elementi del contorno al tempo t. A è una matrice  $M \times M$  pentadiagonale ciclica utilizzata per il calcolo delle forze interne.

La [2.26](#page-24-2) può essere generalizzata sostituendo le forze esterne con la somma di altre forze generate dall'immagine e/o dal contorno, ad esempio usando una forza statica quale il flusso vettoriale del gradiente (GVF) [\[11\]](#page-47-6), definito dal campo vettoriale  $\mathbf{f}_{gvf} = [u_{gvf}(x, y), v_{gvf}(x, y)]$  che minimizza l'energia del funzionale

$$
E_{grf} = \int \int \left[ \mu (|\nabla u_{grf}|^2 + |\nabla v_{grf}|^2) + |\nabla f|^2 | \mathbf{f}_{grf} - \nabla f|^2 \right] dxdy \tag{2.29}
$$

dove  $f \hat{e}$  la mappa degli bordi ricavata dall'immagine e  $\mu \hat{e}$  un parametro che controlla il grado di regolarità del campo GVF.

Il calcolo delle forze esterne può essere quindi spezzato in due passi distinti

- 1. Calcolo della mappa dei bordi a partire dall'immagine
- 2. Calcolo della forza esterna a partire dalla mappa dei bordi

La bontà della mappa dei bordi risulta quindi essere un fattore critico per il corretto funzionamento del contorno attivo.

Li e Acton [\[12\]](#page-47-5) propongono una nuova tipologia di forza statica, la convoluzione di campo vettoriale (VFC) ottenuta convolvendo la mappa dei bordi con un kernel vettoriale. Tale campo di forze riduce notevolmente la complessità computazionale e ha un'ampia capacità di catturare le concavità.

Il kernel viene definito come  $\mathbf{k}(x, y) = [u_k(x, y), v_k(x, y)]$  in cui tutti i vettori che vi appartengono puntano all'origine del kernel stesso:

$$
\mathbf{k}(x, y) = m(x, y)\mathbf{n}(x, y) \tag{2.30}
$$

dove  $m(x, y)$  è il modulo del vettore a  $(x, y)$  e  $n(x, y)$  è il versore che punta verso l'origine (0, 0)del kernel definito come

$$
\mathbf{n}(x, y) = [-x/r, -y/r] \tag{2.31}
$$

dove  $r = \sqrt{x^2 + y^2}$  è la distanza dall'origine, tranne all'origine in cui vale  $\mathbf{n}(0, 0) = [0, 0].$ 

Il campo di forze esterne VFC  $\mathbf{f}_{vfc} = [u_{vfc}(x, y), v_{vfc}(x, y)]$  viene calcolato come risultato della convoluzione tra $\mathbf{k}(x,y)$ e la mappa dei bordi  $f(x, y)$  generata a partire dall'immagine  $I(x, y)$ 

$$
\mathbf{f}_{vfc} = f(x, y) * \mathbf{k}(x, y) = [f(x, y) * u_k(x, y), f(x, y) * v_k(x, y)] \tag{2.32}
$$

Impiegando VFC come forza esterna nell'equazione del contorno attivo, e sostituendo quindi  $\mathbf{f}_{ext}(\mathbf{v}) = -\nabla E_{ext}(\mathbf{v})$  con  $\mathbf{f}_{vfc}$ , la soluzione iterativa del problema risulta

$$
\frac{\partial \mathbf{v}(s,t)}{\partial t} = \alpha \mathbf{v}''(s,t) - \beta \mathbf{v}''''(s,t) + \mathbf{f}_{vfc}(\mathbf{v}(s,t))
$$
(2.33)

che può essere calcolata numericamente mediante differenze finite.

## <span id="page-28-0"></span>Capitolo 3

# Applicazioni ai dati reali

In questo capitolo viene proposto un algoritmo per il riconoscimento della membrana sinoviale analizzando brevemente i passi principali di cui l'algoritmo si compone.

## <span id="page-28-2"></span><span id="page-28-1"></span>3.1 Operazioni Preliminari

#### 3.1.1 Sogliatura

Come passo preliminare per il funzionamento dell'algoritmo, viene richiesto all'utente di fornire una posizione approssimativa del centro della sinovia, interagendo con il software tramite un'interfaccia grafica. Resta così individuata una zona circolare interna alla regione di interesse (ROI). Di tale zona si possono così ricavare il valore medio  $\mu$  e la varianza  $\sigma$  dei pixel e le coordinate centro  $O = [x_0, y_0]$  del cerchio tracciato (figura [3.2\)](#page-29-0).

Si esegue poi una sogliatura dell'immagine, azzerando tutti i valori che ricadono nell'intervallo  $[0; \mu+3\sigma]$  in modo da assicurare che la quasi totalità dei pixel che compongono la sinovia siano posti a 0.

### <span id="page-29-0"></span>3.1.2 Filtraggio

Dopo l'acquisizione delle immagini viene eseguito un filtraggio per ridurre il rumore e migliorare la qualità complessiva dei dati. In particolare, per non perdere le informazioni relative alle zone di transizione dell'immagine, si è utilizzato il filtro proposto da Chambolle [\[10\]](#page-47-4).

Come si può notare confrontando le figure [3.1](#page-29-0) e [3.3,](#page-29-0) vi è stata una consistente riduzione del rumore. Si osservino in particolare le differenze tra le due immagini in prossimità dei bordi della sinovia (zona scura al centro).

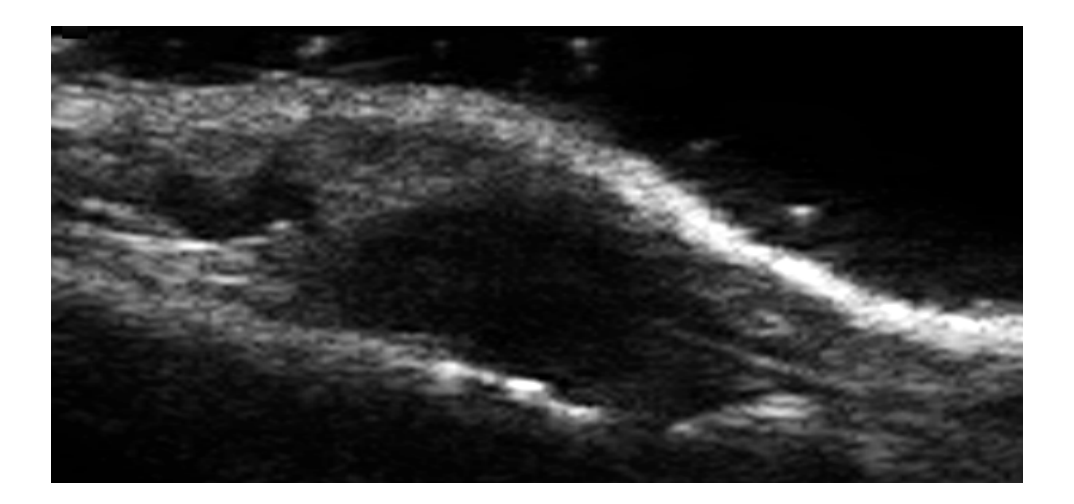

Figura 3.1: Immagine originale

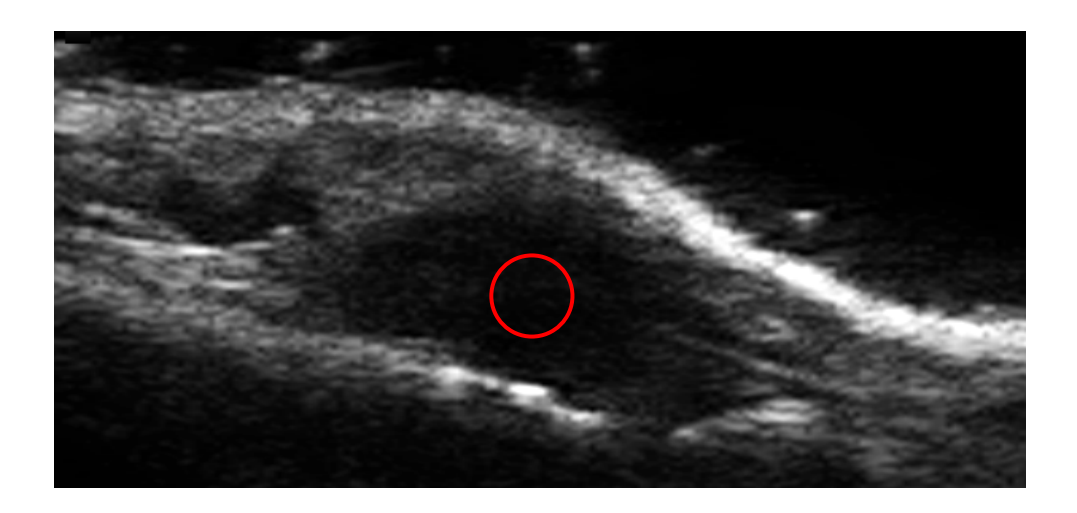

Figura 3.2: Individuazione sinovia

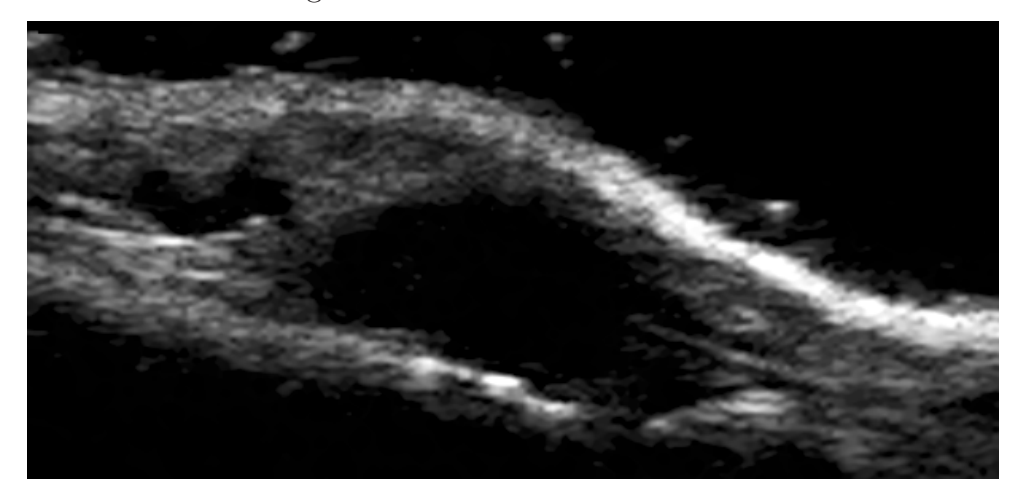

Figura 3.3: Immagine filtrata

## <span id="page-30-0"></span>3.2 Individuazione ROI

Poiché si è scelto di impiegare i contorni attivi, condizione necessaria per il funzionamento dell'algoritmo è l'individuazione della regione di interesse, la cui mappa verrà convoluta con il kernel per il calcolo del GVF.

A causa dei coefficienti di riflessione caratteristici dei tessuti interessati durante l'esame ecografico, l'area sinoviale si presenta come una zona scura delimitata da due zone più chiare, rispettivamente le ossa nella parte inferiore e i tessuti molli in quella superiore.

#### <span id="page-31-0"></span>3.2.1 Limite inferiore

#### Riconoscimento osseo

Il primo passo per l'individuazione della ROI consiste nella ricerca dei limiti tra i due capi ossei e la sinovia.

All'utente si richiede di individuare manualmente quattro punti, corrispondenti alle estremità delle ossa (due punti per ogni osso), interagendo con l'interfaccia grafica del programma. A partire da questi punti l'algoritmo crea due differenti contorni attivi aperti, vincolati agli estremi sui punti fissati manualmente, ognuno dei quali è inizialmente composto da un segmento di punti equidistanti, la cui evoluzione verrà guidata da forze di gonfiamento/sgonfiamento calcolate in base ai livelli di grigio dei pixel nelle vicinanza del contorno stesso.

Attorno ad ogni vertice viene costruita una finestra quadrata di grandezza 7x7 pixel, al centro della quale si trova il punto appartenente al contorno attivo. All'interno di ogni finestra l'algoritmo effettua il confronto tra il livello medio di grigio dei pixel sopra e sotto la curva. Se il pixel esterno è più chiaro dell'interno allora il vertice corrispondente non è ancora il bordo dell'osso, quindi applichiamo una forza di gonfiamento che lo fa muovere verso l'alto. Il processo viene iterato finché lo scostamento di ogni punto dalla posizione precedente è non significativo.

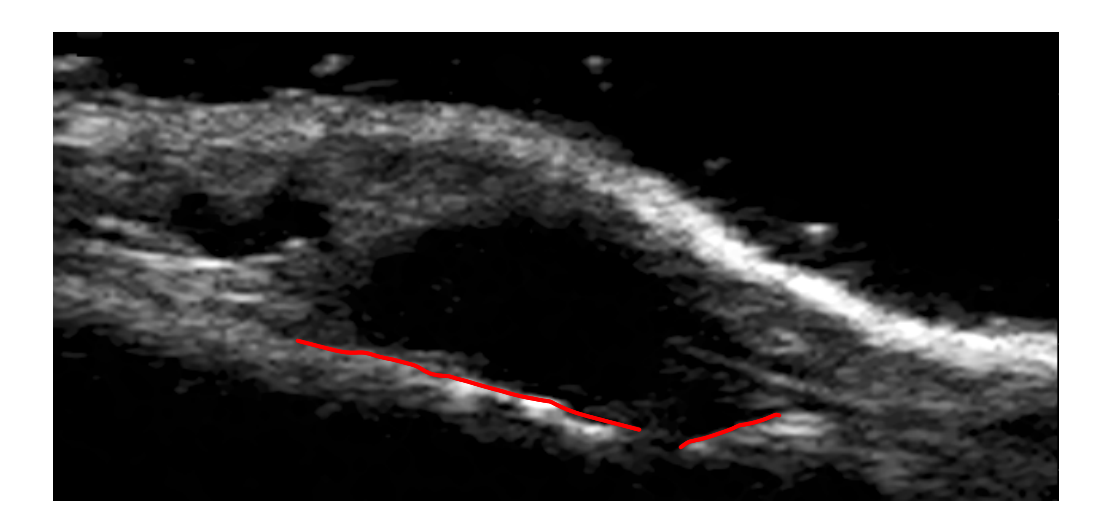

Figura 3.4: Riconoscimento osseo

#### <span id="page-32-0"></span>3.2.2 Limite superiore

Una volta che il limite inferiore della sinovia è stato individuato bisogna trovarne l'estremo superiore.

A causa del maggior coefficiente di riflessione che caratterizza i tessuti molli delimitanti superiormente la sinovia, questi ultimi appaiono più chiari rispetto alla zona sottostante e ciò si traduce in una variazione del gradiente dell'immagine in corrispondenza delle zone di transizione, come si può facilmente osservare in figura [3.3.](#page-29-0)

La valutazione del gradiente risulta essere quindi un buon metodo per il riconoscimento della zona di interesse.

#### Calcolo del gradiente

Per come si presenta la forma della cavità sinoviale nelle immagini analizzate, risulta conveniente effettuare un cambio di sistema di riferimento da cartesiano a polare ponendo l'origine in corrispondenza del punto  $O = (x_0, y_0)$ della regione individuata dall'utente, con la seguente trasformazione

$$
\rho = \sqrt{(x - x_0)^2 + (y - y_0)^2}
$$

$$
\theta = 2 \arctan\left(\frac{y - y_0}{\sqrt{(x - x_0)^2 + (y - y_0)^2 + y - y_0}}\right)
$$

 $\forall (x, y) \in Imm$ , e valutare il gradiente nel sistema di riferimento polare invece che in quello cartesiano.

Grazie alla sogliatura descritta in [3.1.1](#page-28-2) il bordo  $\beta$  risulta individuato da quei pixel dell'immagine che soddisfano la condizione

$$
\beta(\theta) = \min_{\rho} \{ (\rho, \theta) | \bigtriangledown \operatorname{Imm}(\rho, \theta) > 0, \rho \neq 0, \theta \in (-\pi, \pi] \} \tag{3.1}
$$

si va cioè a ricercare per ogni valore di  $\theta$  il primo valore di  $\rho$  per il quale il gradiente assume valore non nullo. Questo si verifica nella zona di transizione tra la sinovia, i cui pixel erano stati posti al valore 0, e le zone adiacenti, in cui i valori dei pixel non sono stati modificati.

Poiché si è interessati al solo limite superiore della ROI si potrebbe limitare il calcolo al semipiano individuato da  $\theta \in [0; \pi]$ , ma sperimentalmente risulta conveniente effettuare il calcolo per  $\Theta_{sup} = \{\theta \in [-\pi/6; \pi + \pi/6]\}.$ 

Possiamo quindi definire il bordo superiore come

$$
\beta(\theta) = \min_{\rho} \{ (\rho, \theta) | \bigtriangledown \operatorname{Imm}(\rho, \theta) > 0, \rho \neq 0, \theta \in \Theta_{\text{sup}} \} \tag{3.2}
$$

#### <span id="page-33-0"></span>Gradiente Osseo

In alcuni casi, come quello illustrato in figura [3.5,](#page-33-0) a causa della conformazione della cavità sinoviale si rende necessario un passo addizionale per il riconoscimento della ROI.

Si può vedere infatti come il solo gradiente calcolato a partire dal centro dell'area indicata dall'utente non possa essere sufficiente a individuare

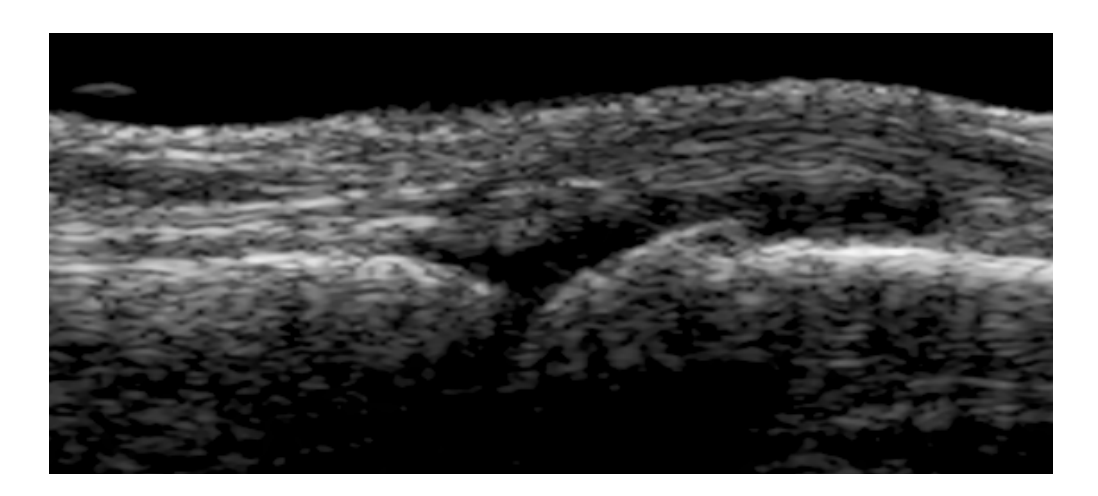

Figura 3.5: Immagine originale

correttamente i limiti della cavità sinoviale. Da un'analisi qualitativa delle immagini si vede che le ossa presenti possono garantirci ulteriore informazione sulla ROI mediante il calcolo del gradiente perpendicolare al bordo delle ossa stesse e ad una sua seguente diffusione. Non si rende necessario in tal caso un cambio di sistema di riferimento. In coordinate cartesiane si cerca, per ogni punto del contorno osseo tracciato, quale tra i punti aventi medesima ascissa e valori di y che stanno la di sopra del punto in esame, sia il più piccolo diverso da zero:

$$
\begin{cases}\n\forall (l_x, l_y) \in \text{contorno ossa} \\
\beta_o(l_y) = \{\min_y(l_x, y) | \nabla \, Imm(l_x, y) > 0, 0 < y < l_y\}\n\end{cases}\n\tag{3.3}
$$

#### Diffusione del gradiente

Una volta individuati i pixel corrispondenti al bordo, a partire dalla posizione di tali punti viene costruita una mappa dell'area interna alla sinovia, corrispondente alla nostra area di interesse, ponendo a 1 i punti interni alla ROI e a 0 quelli esterni. Resta così individuata la regione di interesse come si può vedere in figura [3.6.](#page-35-0)

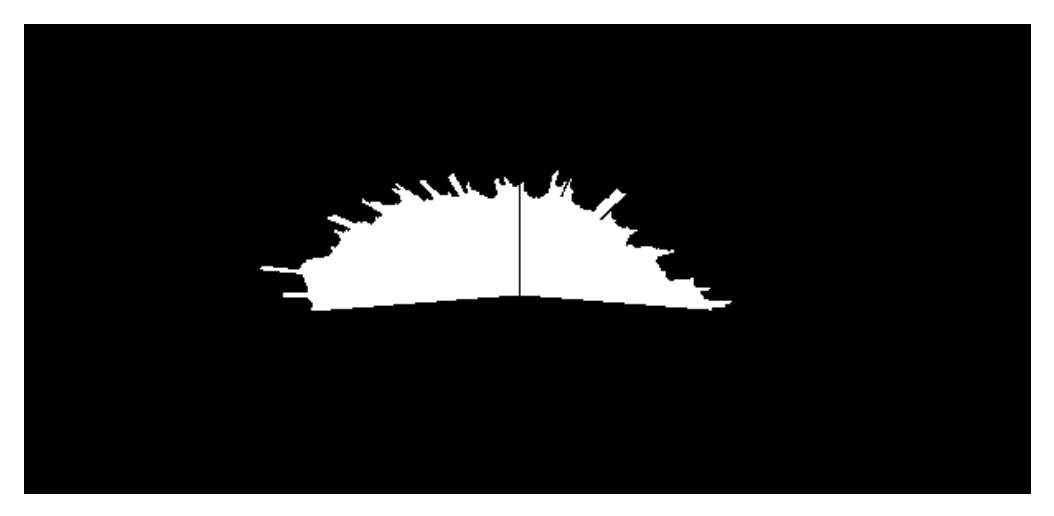

(a) Paziente 1

<span id="page-35-0"></span>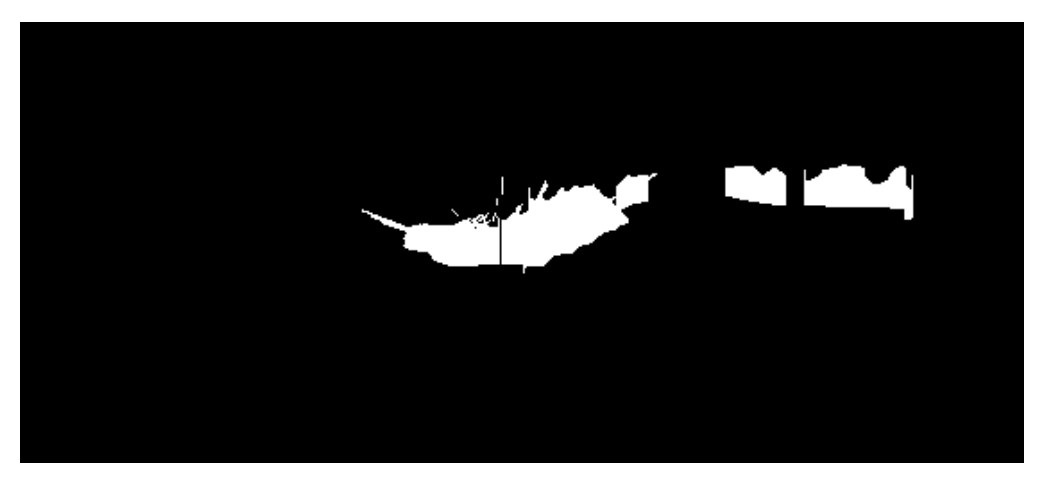

(b) Paziente 2

Figura 3.6: ROI

## <span id="page-36-0"></span>3.3 Riconoscimento Sinovia

Siamo ora in possesso delle informazioni sulle ossa e sulla mappa dei bordi, corrispondente alla nostra ROI. Partendo dai contorni delle ossa costruiamo un nuovo contorno attivo inizialmente modellato come un segmento parabolico che connette i due estremi delle ossa ai quali viene vincolato. La sua evoluzione è guidata dal campo di forze  $\mathbf{F}_{ext}$ ottenuto dalla convoluzione della ROI con il nucleo  $\mathbf{k}(x, y)$ .

Si riporta il risultato in figura [3.7,](#page-36-0) dove la linea blu è la segmentazione fornita dall'utente mentre la gialla quella ottenuta dall'applicazione dell'algoritmo.

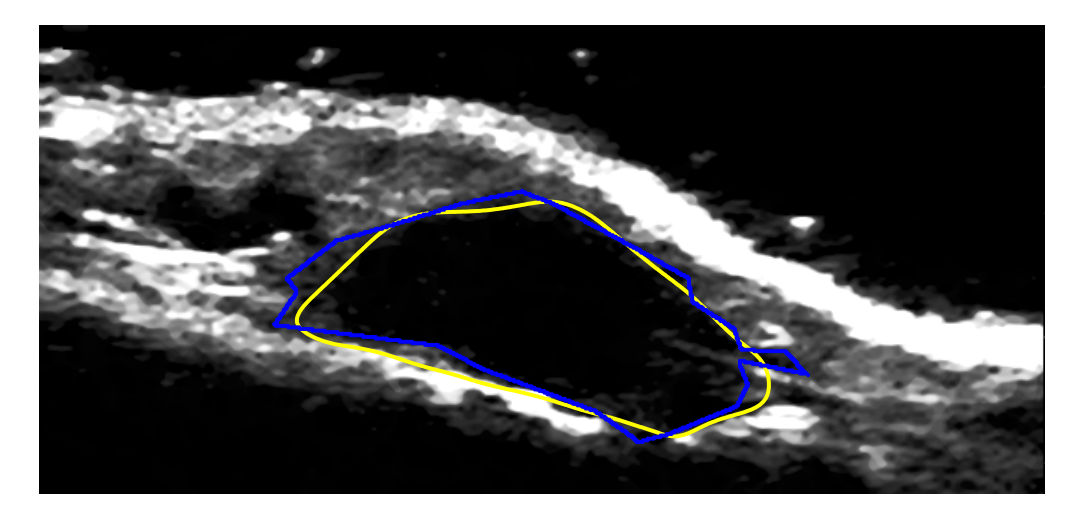

Figura 3.7: Risultato

# <span id="page-38-0"></span>Capitolo 4

# Risultati

Si riportano in forma grafica i risultati dell'applicazione dell'algoritmo a 17 immagini fornite dal reparto di radiologia dell'Ospedale Universitario di Padova. Per ogni figura vengono riportate la segmentazione manuale fornita dal medico (linea blu) e quella automatica ottenuta dall'applicazioni dell'algoritmo (linea gialla).

In tabella [4.1](#page-44-0) vengono inoltre riportati i seguenti indici prestazionali:

- Sensitività =  $\frac{A \cap B}{B}$ B
- Sovrastima  $=\frac{A\cap\bar{B}}{B}$ B

dove A è l'area individuata dalla segmentazione manuale e B quella automatica.

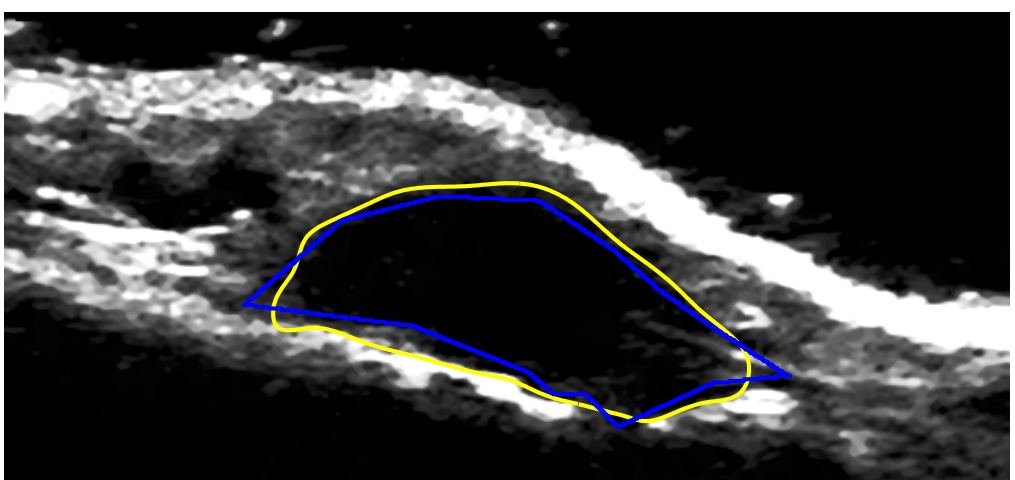

(a) Paziente 1

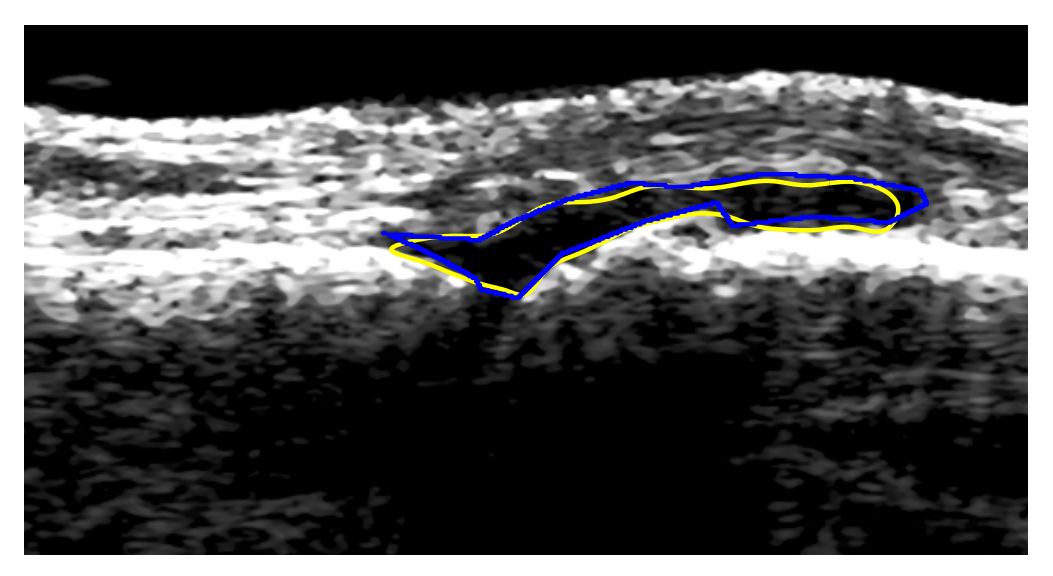

(b) Paziente 2

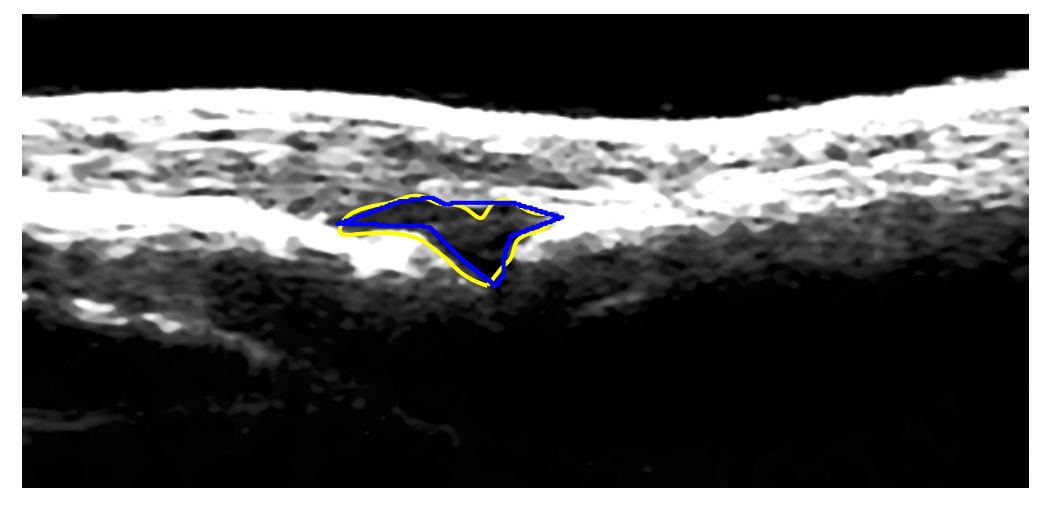

(c) Paziente 3

Figura 4.1: Risultati

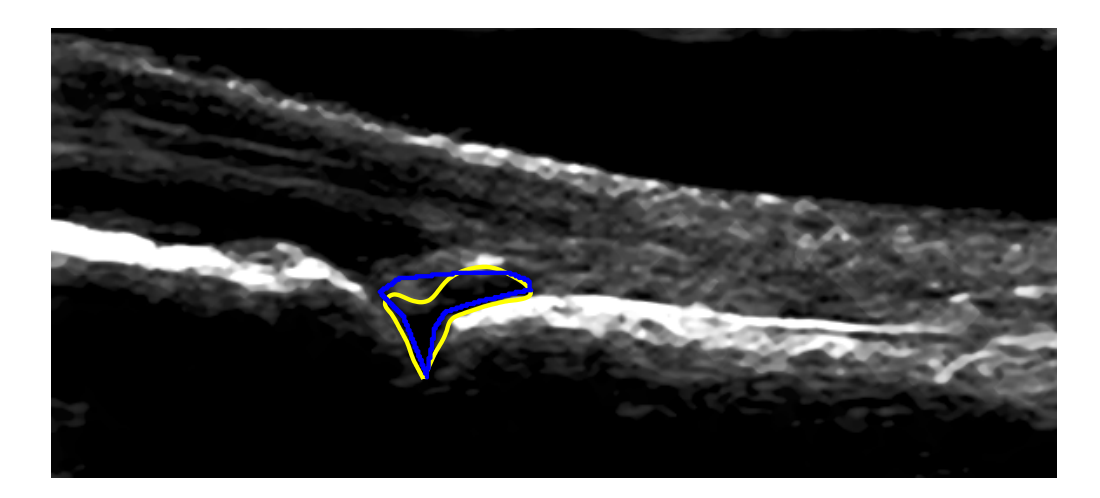

(a) Paziente 4

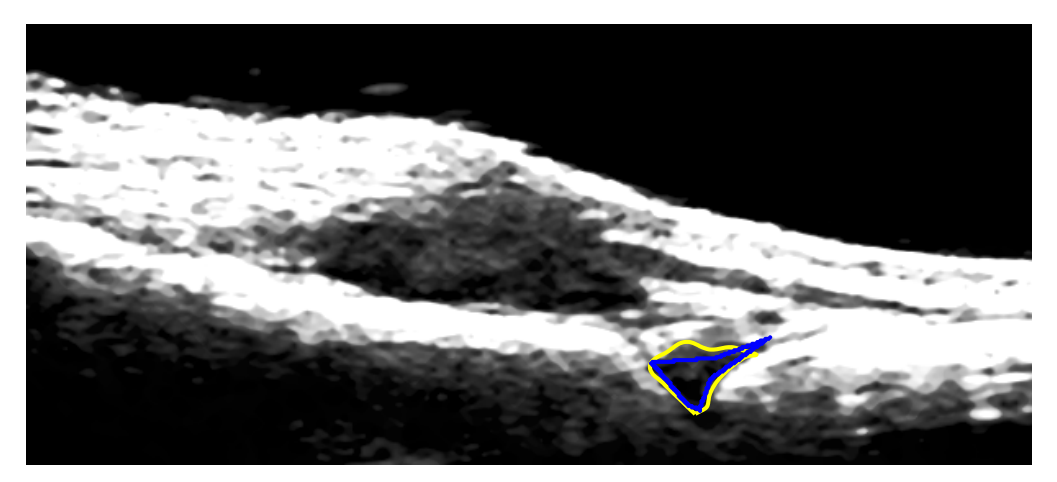

(b) Paziente 5

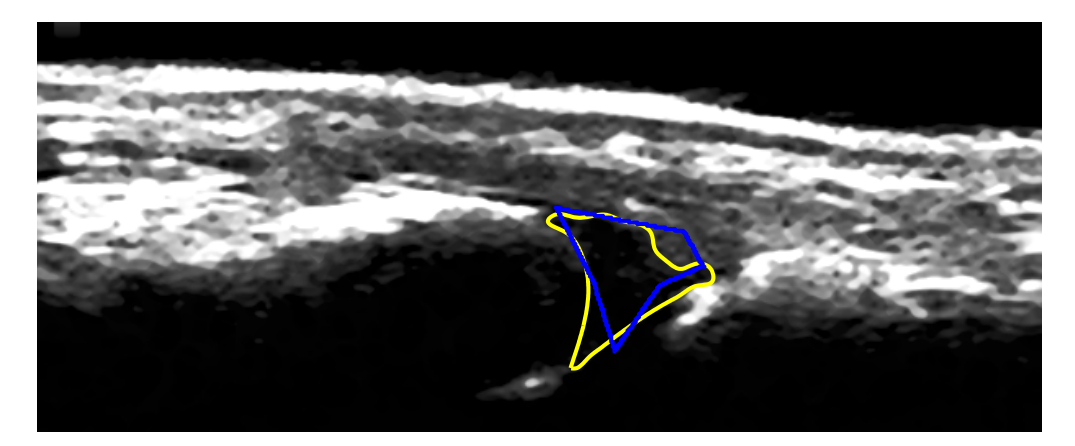

(c) Paziente 6

Figura 4.2: Risultati

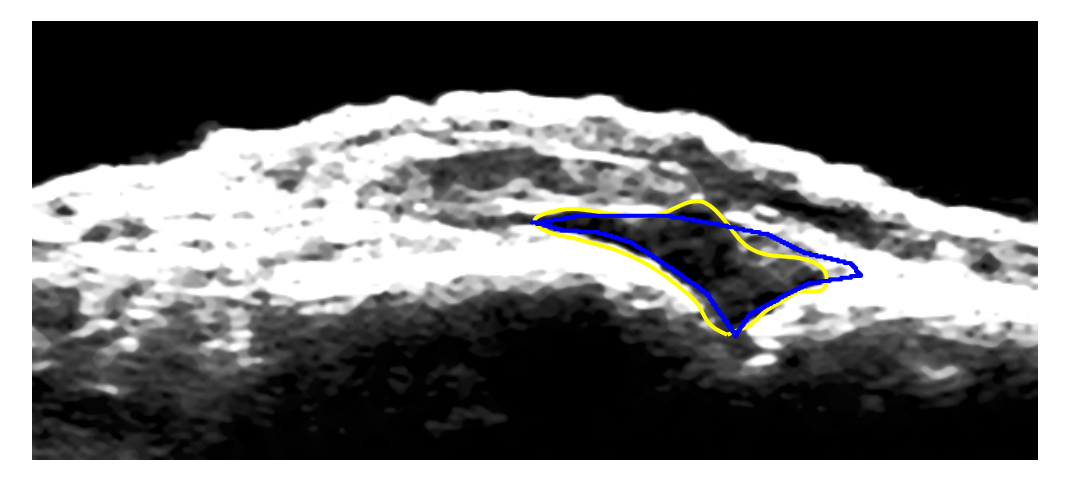

(a) Paziente 7

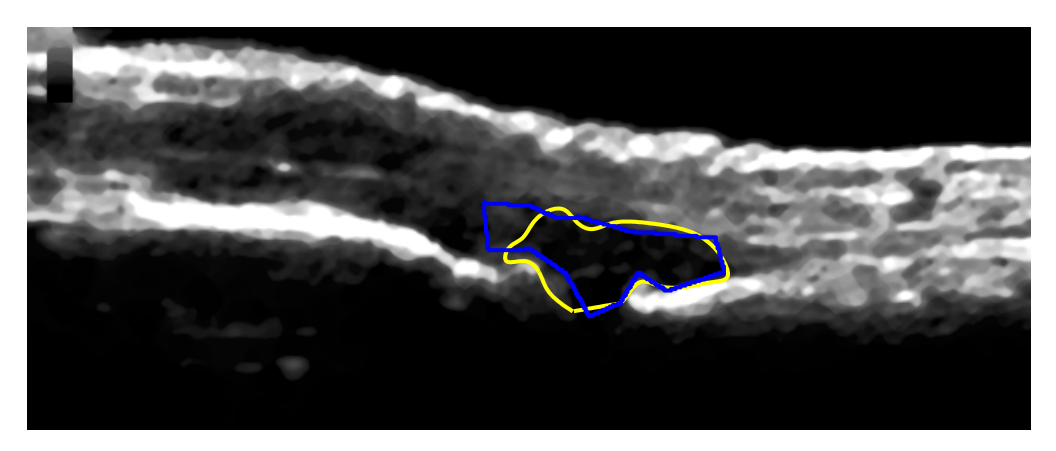

(b) Paziente 8

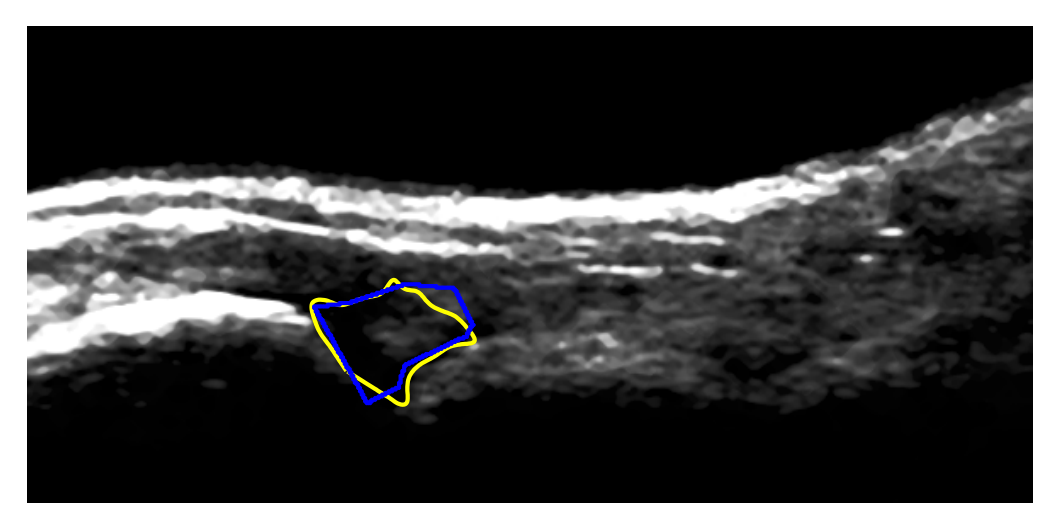

(c) Paziente 9

Figura 4.3: Risultati

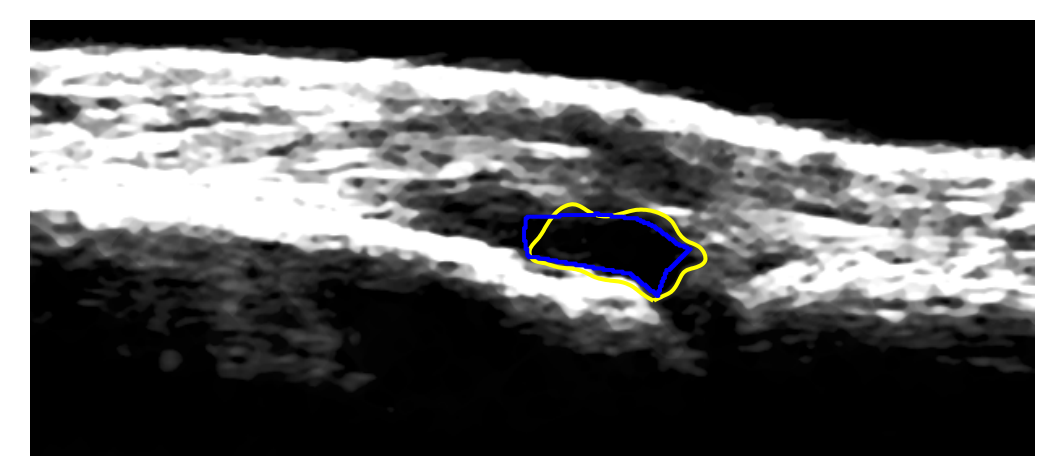

(a) Paziente 10

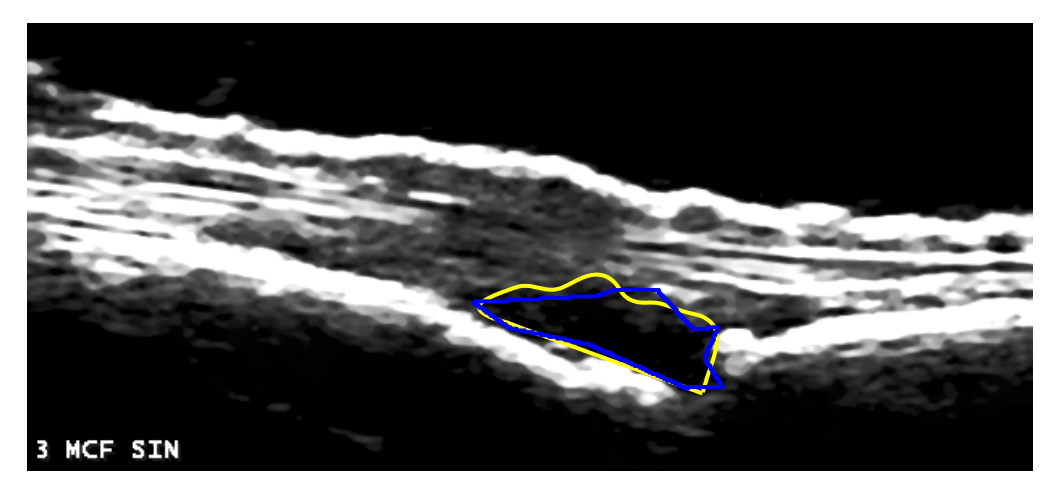

(b) Paziente 11

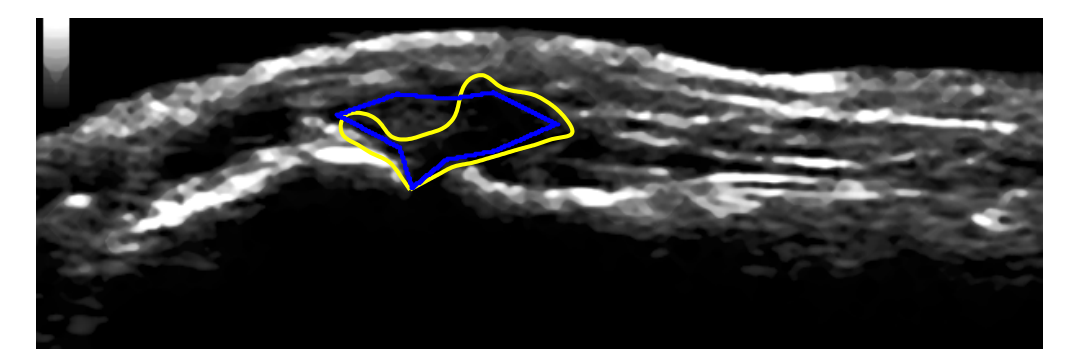

(c) Paziente 12

Figura 4.4: Risultati

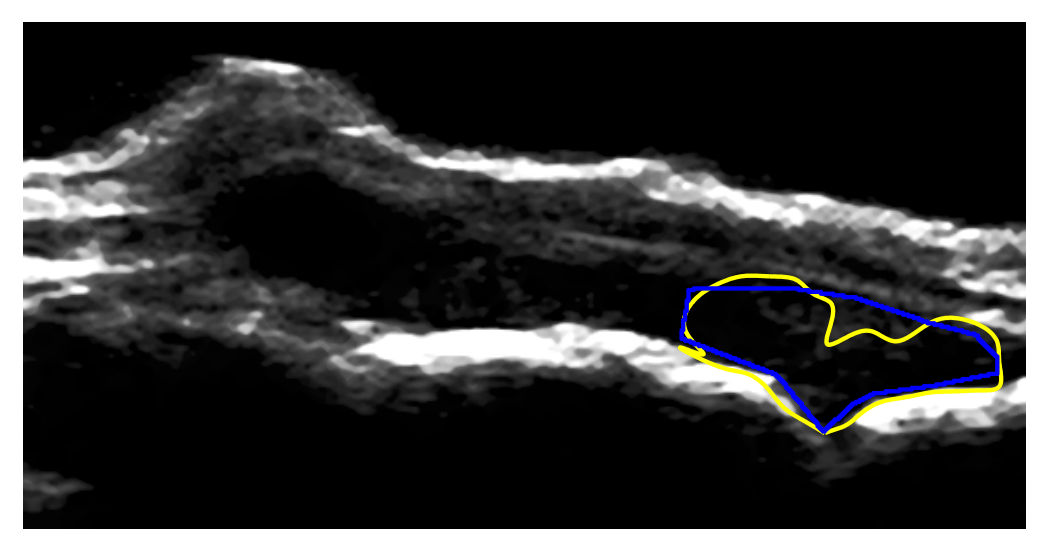

(a) Paziente 13

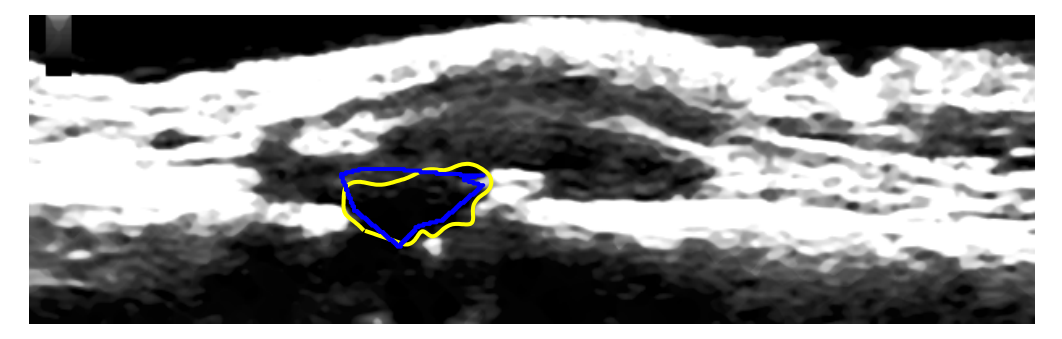

(b) Paziente 14

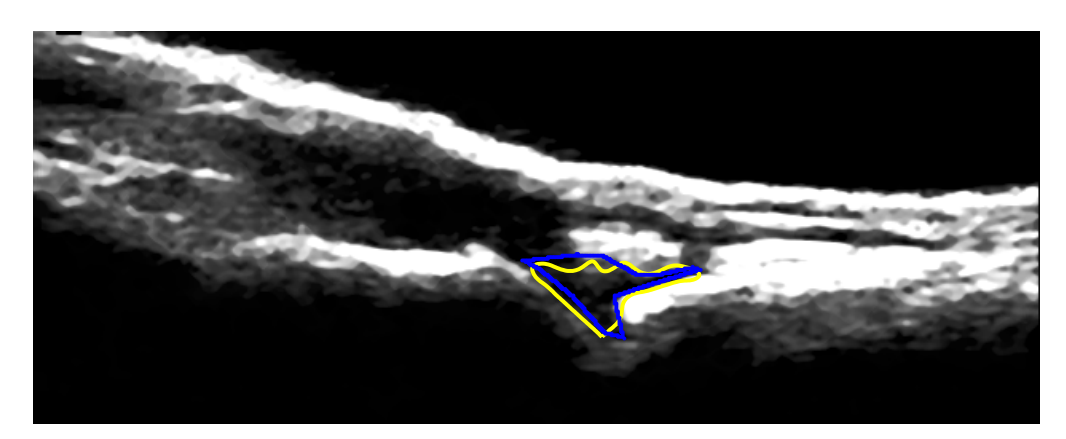

(c) Paziente 15

Figura 4.5: Risultati

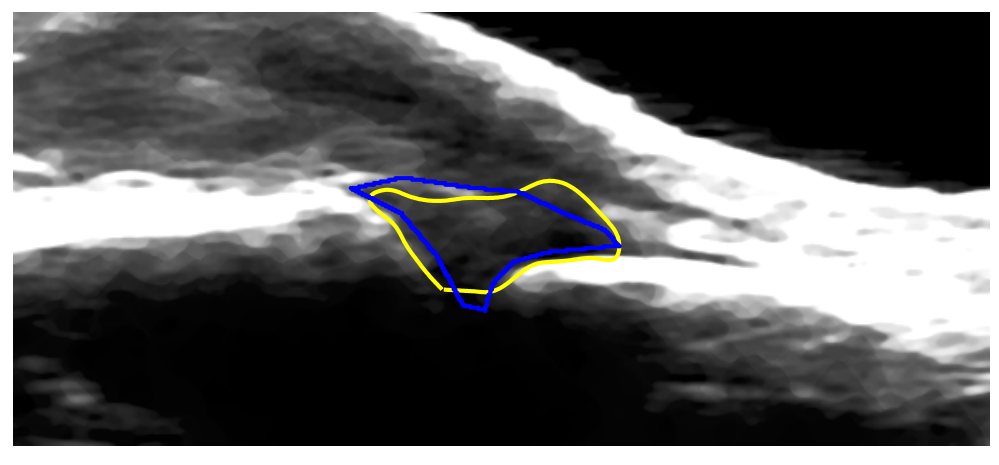

(a) Paziente 16

<span id="page-44-0"></span>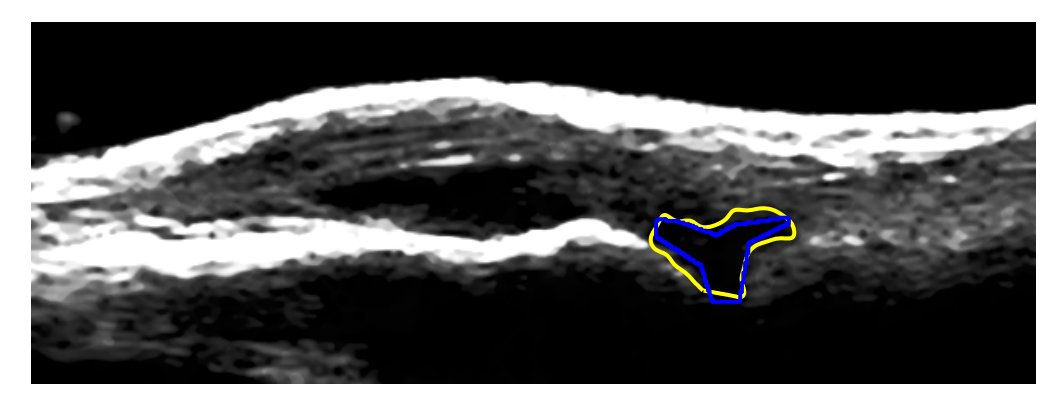

(b) Paziente 17

Figura 4.6: Risultati

| Immagine         | Sensitività | Sovrastima |
|------------------|-------------|------------|
| 4.1a             | 0,9682      | 0,2019     |
| 4.1 <sub>b</sub> | 0,9732      | 0,1791     |
| 4.1c             | 0,9043      | 0,2730     |
| 4.2a             | 0,7577      | 0,2454     |
| 4.2 <sub>b</sub> | 0,9685      | 0,5569     |
| 4.2c             | 0,7928      | 0,2877     |
| 4.3a             | 0,8602      | 0,2612     |
| 4.3 <sub>b</sub> | 0,8073      | 0,1823     |
| 4.3c             | 0,8325      | 0,2163     |
| 4.4a             | 0,9207      | 0,3319     |
| 4.4 <sub>b</sub> | 0,9218      | 0,2010     |
| 4.4c             | 0,6919      | 0,3685     |
| 4.5a             | 0,7743      | 0,1698     |
| 4.5 <sub>b</sub> | 0,8498      | 0,2781     |
| 4.5c             | 0,7727      | 0,2590     |
| 4.6a             | 0,8276      | 0,3035     |
| 4.6 <sub>b</sub> | 0,9324      | 0,5600     |

Tabella 4.1: Indici prestazionali

## <span id="page-46-0"></span>**Bibliografia**

- <span id="page-46-1"></span>[1] H. Visser, "Early diagnosis of rheumatoid arthritis," *Best Practice and Research Clinical Rheumatology*, vol. 19, no. 1, pp. 55–72, 2005.
- [2] V. Majithia and S. A. Geraci, "Rheumatoid arthritis: Diagnosis and management," *The American Journal of Medicine*, no. 120, pp. 936– 939, 2007.
- <span id="page-46-3"></span><span id="page-46-2"></span>[3] R. Meliconi and L. Mancarella, "Artrite reumatoide," *Istituto Ortopedico Rizzoli*, 2009.
- [4] M. Østergaard, S. J. Pedersen, and U. M. Døhn, "Imaging in rheumatoid arthritis – status and recent advances for magnetic resonance imaging, ultrasonography, computed tomography and conventional radiography," *Best Practice and Research Clinical Rheumatology*, vol. 22, no. 6, pp. 1919–1044, 2008.
- <span id="page-46-4"></span>[5] E. Grisan, L. Ciprian, R. Stramare, E. Scagliori, and U. Fiocco, *Toward Early Detection and Differentiation of Arthritic diseases: Quantification of Haemodynamics Changes in Small Joints*. Munich (DE): IFMBE, September 2009.
- <span id="page-47-0"></span>[6] H. Konig, J. Sieper, and K. Wolf, "Rheumatoid arthritis: evaluation of hypervascular and fibrous pannus with dynamic mr imaging enhanced with gd-dtpa," *Radiology*, no. 176, pp. 473–477, 1990.
- <span id="page-47-1"></span>[7] M. Østergaard, M. Stoltenberg, and P. Løvgreen-Nielsen, "Quantification of synovitis by mri: correlation between dynamic and static gadolinium-enhanced magnetic resonance imaging and microscopic and macroscopic signs of synovial inflammation," *Magnetic Resonance Imaging*, no. 16, pp. 743–754, 1998.
- <span id="page-47-2"></span>[8] B. Ostendorf, R. Peters, and P. Dann, "Magnetic resonance imaging and miniarthroscopy of metacar- pophalangeal joints: sensitive detection of morphologic changes in rheumatoid arthritis," *Arthritis and Rheumatism*, vol. 44, pp. 2492–2502, 2001.
- <span id="page-47-4"></span><span id="page-47-3"></span>[9] S. O. Leonid I. Rudin and E. Fatemi, "Nonlinear total variation based noise removal algorithms," *Physica D*, no. 60, pp. 259–268, 1992.
- [10] A. Chambolle, "An algorithm for total variation minimization and applications," *Journal of Mathematical Imaging and Vision*, pp. 89– 97, 2004.
- <span id="page-47-6"></span>[11] C. Xu and J. L. Prince, "Snakes, shapes, and gradient vector flow," *IEEE Transactions On Image Processing*, vol. 7, pp. 359–369, March 1998.
- <span id="page-47-5"></span>[12] B. Li and S. T.Acton, "Active contour external force using vector field convolution for image segmentation," *IEEE Transactions On Image Processing*, vol. 16, pp. 2096–2106, August 2007.
- [13] P. Combettes and J. Pesquet, "Image deconvolution with variation bounds," in *Signal Processing and Its Applications, 2003. Proceedings. Seventh International Symposium on*, vol. 1, pp. 441–444, 2003.
- [14] W. A. Schmidt, "Value of sonography in diagnosis of rheumatoid arthritis," *The Lancet*, vol. 357, pp. 1056–1057, 2001.
- [15] S. E. Sweeney and G. S. Firestein, "Rheumatoid arthritis: regulation of synovial inflammation," *The International Journal of Biochemistry and Cell Biology*, no. 36, pp. 372–378, 2004.
- <span id="page-48-0"></span>[16] W. Grassi and C. Cervini, "Ultrasonography in rheumatology: an evolving technique," *Ann Rheum Dis*, no. 57, pp. 268–271, 1998.
- [17] C. Schueller-Weidekamm, "Quantification of synovial and erosive changes in rheumatoid arthritis with ultrasound—revisited," *European Journal of Radiology*, no. 71, pp. 225–231, 2009.